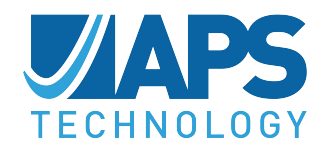

Global perspective. Independent thinking.

### *SureDrill-VMS*

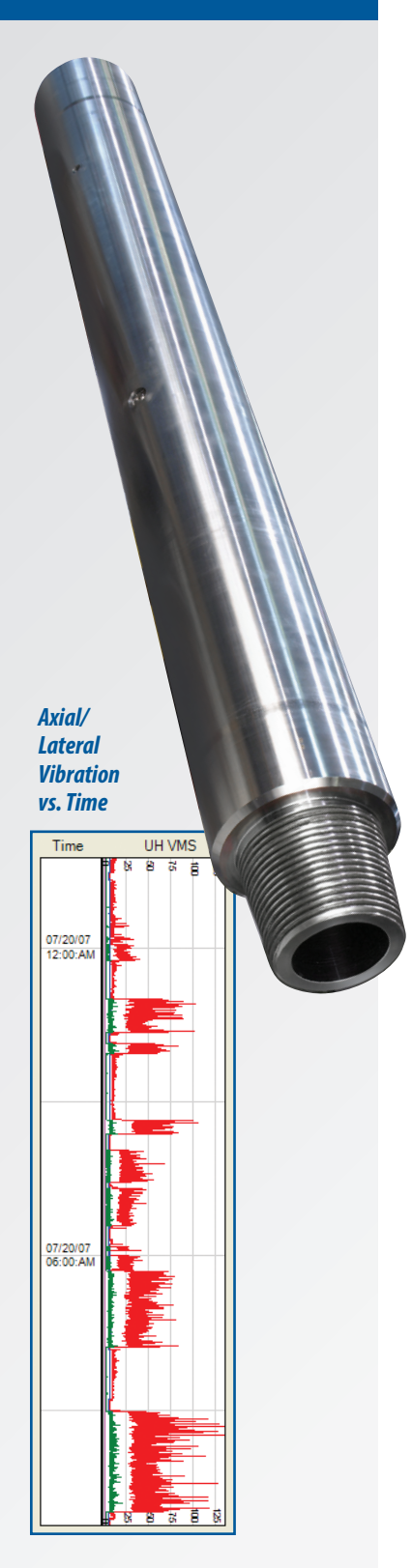

# **Vibration Memory Sub (VMS™)**

The SureDrill™ Vibration Memory Sub (VMS) is a standalone downhole tool that measures, calculates and records axial, lateral and angular down-hole vibrations for retrieval and analysis at the surface. The VMS allows operators to assess the severity of downhole drilling shock and vibration, including stick-slip and whirl, and correlate the data to drilling events and equipment performance or failures. Measurements are stamped by date and time for correlation with other data. The VMS can be used to characterize downhole conditions for future BHA planning, post-well analysis of equipment failures or to provide evidence for use in warranty claim resolution.

The tool provides data in the form of ASCII text files which can analyzed by APS's Vibration Data Viewer software or your own analysis software.

The tool's 32 MB memory is capable of recording up to ~250 hours of continuous data.

This sonde-based tool is available in 6.75 in. and 4.75 in. drill collar sizes, with standard box and pin connections. The sonde-based design allows this tool to be scaled up or down easily for use with other drill collar sizes. Please inquire with your APS sales representative if you require a different collar size.

# **Operation**

Preparing the tool for recording vibration data is straightforward:

- **>** Ensure that a battery is installed with sufficient life for recording the desired bit run.
- **>** Set desired user programmable recording parameters through VMM/VMS interface software installed on a standard Windows-based (2000 or XP) PC.
- **>** Clear memory or ensure that there is sufficient memory remaining.
- **>** Install all covers.

Battery replacement is easily performed in a shop environment using basic hand tools.

# **Data Collection**

Vibration measurements are made using  $\pm$  120 *g* (lateral) and  $\pm$  60 *g* (axial) accelerometers, plus one fluxgate magnetometer rotation sensor. Vibration and RPM data are collected and stored every 20 seconds. Raw data "snap shots" can be collected and stored in 20-second data sets at the maximum processor speed, up to 1000 samples per second. Storage parameters are user configurable.

# **Calculated Data**

Every 20 seconds, the microprocessor calculates and stores:

- **>** Maximum lateral acceleration vector sum of x- and y-accelerometer measurements
- **>** RMS lateral acceleration
- **>** Maximum half-second RMS lateral acceleration
- **>** Maximum axial vibration from z-accelerometer
- **>** RMS axial acceleration
- **>** Maximum half-second RMS axial acceleration
- **>** Maximum and minimum angular speed (RPM)
- **>** Stick-slip ratio and other rotational parameters
- **>** Absolute date and time

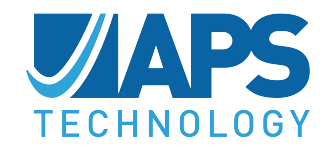

# **Vibration Memory Sub (VMS™)**

Global perspective. Independent thinking.

### **Raw Data Snapshots**

In addition to the maximum and average data, the tool stores "snapshots" of the raw accelerometer and magnetomer readings. 20-second sets of raw readings are recorded. Raw data can be collected for several user-selectable time intervals.

### **Retrieving Data**

Data is easily retrieved by accessing the data dump port on the sub and connecting it through an Interface Box to PC-based software that converts the stored data to a text file with acceleration levels as a function of real time. The data is typically erased when retrieved.

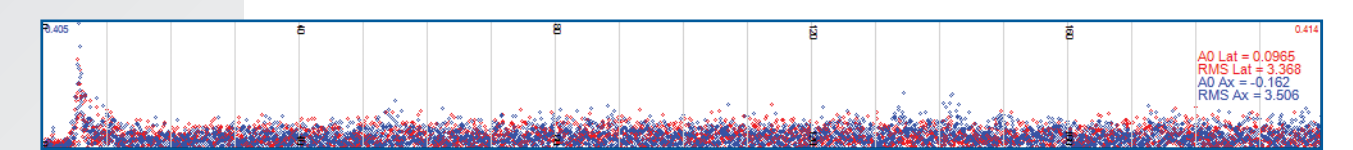

*Axial/Lateral Spectral Density of High-vibration Event*

### **Product Specifications**

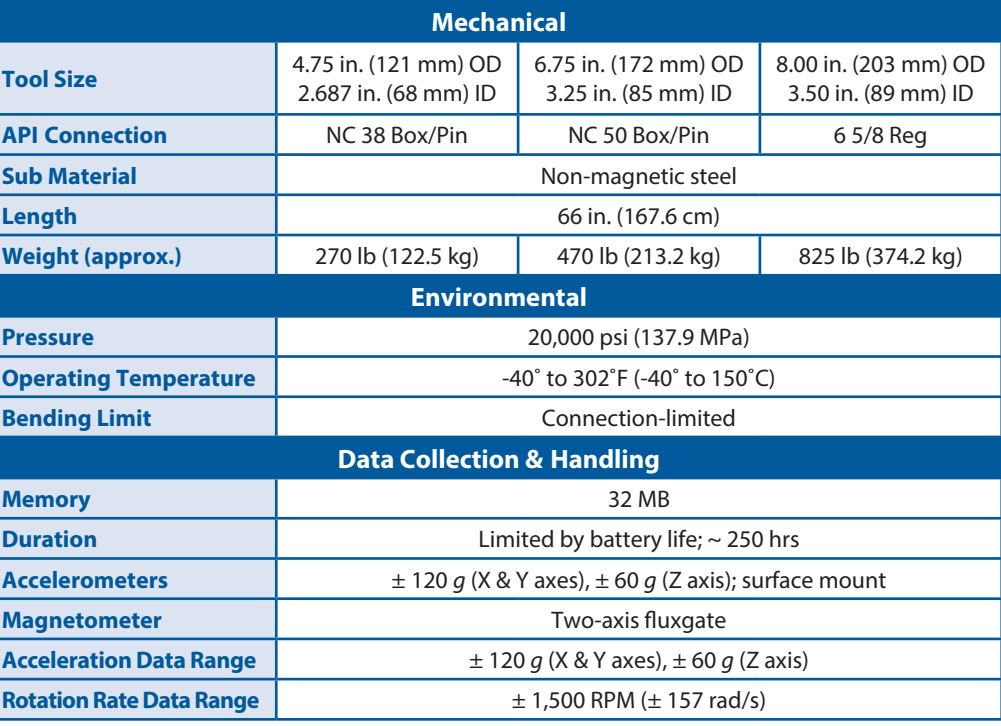

#### **Headquarters • Wallingford • USA**

7 Laser Lane, Wallingford, CT 06492 USA Phone: 860.613.4450<sup>u</sup>Fax: 203.284.7428 contact@aps-tech.com

**Rev. 160413-vC** Specifications subject to change without notice. © APS Technology, Inc. 2016